# **معرفی منابع داده ای بازار سرمایه ایران و نحوه دسترسی به آنها**

 $rac{2017}{18}$  $\bullet$  $^{2016/17}$ 

 $rac{2017}{18}$ 

Mar

h / Statistic 2

THI, hes excesciont hich<br>ia volum volumulpa cont<br>ia volum volumulpa cons, ga, Edia voles aliscescient

Graph / Statistic 3

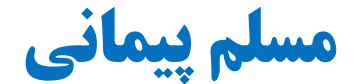

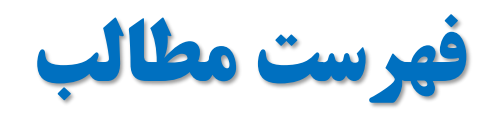

 $^{2017/18}$  $^{2016/17}_{2016/17}$ 

Graph / Statistic

- **نیاز به داده**
- **طبقه بندی داده**
	- **تواتر داده ها**
	- **نحوه دسترسی**

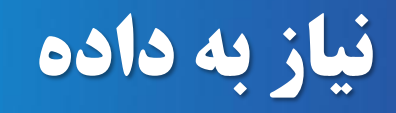

- **لزوم توجه به مشاهدات عینی در کنار مدلهای نظری**
	- **بازار سرمایه: بهشت داده**
		- **فراوانی داده**
	- **قابلیت اتکا: داده های سخت )***Data Hard***)**
	- **ورود از سایر رشته ها به مالی: فیزیک مالی و ...**
- **مدلهای مبتنی بر داده: علم داده، هوش مصنوعی، یادگیری ماشین**

 $\begin{array}{r} 2017/t_0 \\ 2016/t_7 \end{array}$ 

 $\frac{1}{\sqrt{1-\epsilon}}$ 

• **تخمین پارامترهای مدلهای رایج در مالی**

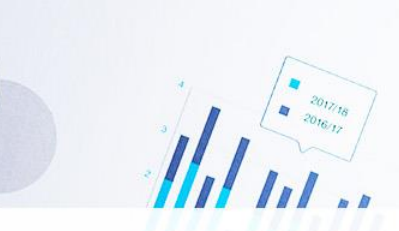

# **طبقه بندی )1( داده های بازار سرمایه**

**معامالتی**

- **قیمتها**
- **سفارشات**
	- **شاخصها**
		- **سایر**

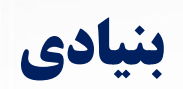

- **ترازنامه ای**
- **سود و زیانی**
	- **سایر**
- **سایر NAV** •
- **سایر**

# **طبقه بندی )2( داده های بازار سرمایه**

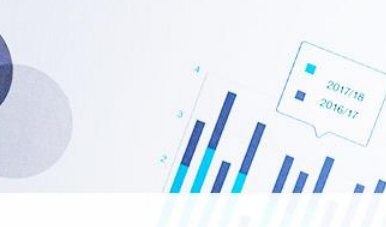

- **بازارها**
- **بورس تهران**
- **فرابورس ایران**
	- **بورس کاال**
	- **بورس انرژی**
- **ابزارها**
- **اوراق نقد**
- **اوراق با درآمد ثابت**
	- **اوراق مشتقه**
- **نهادها**
- **صندوقهای سرمایه گذاری**
	- **ETF** •

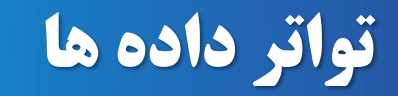

### **خارج روز**

- **روزانه**
- **هفتگی**
- **ماهانه**
- **فصلی**
- **ساالنه**

**داخل روز**

 $\left| \frac{1}{\left| \frac{1}{\left| \frac{1}{\left| \frac{1}{\left| \frac{1}{\left| \frac{1}{\left| \frac{1}{\left| \frac{1}{\left| \frac{1}{\left| \frac{1}{\left| \frac{1}{\left| \frac{1}{\left| \frac{1}{\left| \frac{1}{\left| \frac{1}{\left| \frac{1}{\left| \frac{1}{\left| \frac{1}{\left| \frac{1}{\left| \frac{1}{\left| \frac{1}{\left| \frac{1}{\left| \frac{1}{\left| \frac{1}{\left| \frac{1}{\left| \frac{1}{\left| \frac{1}{\left| \$ 

- **در لحظه**
- **دوره های 5 دقیقه ای**

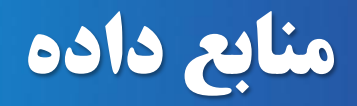

 $\frac{1}{\sqrt{\left(\frac{1}{\sigma}\right)^{2}}}\left(\frac{1}{\sigma}\right)^{2\sigma}$ 

- **استفاده از سایت ارکان بازار**
- **استفاده از داده های شرکتهای پردازش داده**

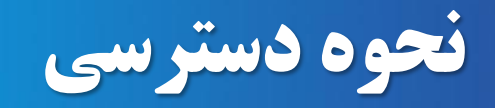

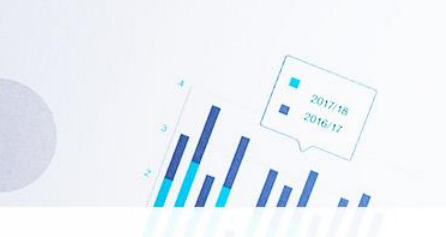

- **دسترسی دستی: دانلود و وارد کردن داده**
- **دسترسی خودکار:** – **رایگان: اپلیکیشنها، کتابخانه ها، کراول کردن و ...** – **با پرداخت هزینه**

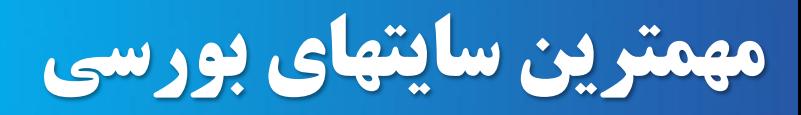

- **[www.tse.ir](http://www.tse.ir/)**
- **[www.ifb.ir](http://www.ifb.ir/)**
- **[www.ime.co.ir](http://www.ime.co.ir/)**

 $H_{t}$ 

 $\begin{array}{cc} & 2017/18 \\ & 2016/17 \end{array}$ 

- **[www.irenex.ir](http://www.irenex.ir/)**
- **[www.seo.ir](http://www.seo.ir/)**
- **[www.codal.ir](http://www.codal.ir/)**
- **[www.tsetmc.com](http://www.tsetmc.com/)**
- **[www.fipiran.com](http://www.fipiran.com/)**

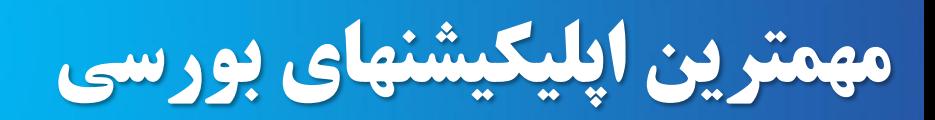

- **TSEClient**
- **Rahavard Novin**

Hal m.

 $\begin{array}{r} 2017/18 \\ 2016/17 \end{array}$ 

• **Bourse View**

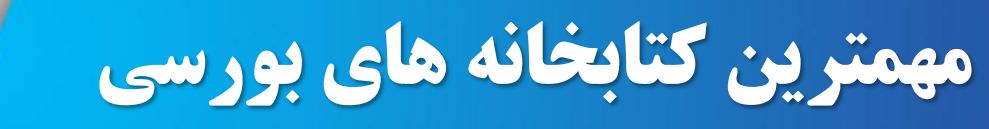

• **pytse\_client**

 $\frac{1}{\sqrt{\left(\frac{1}{\sigma}\right)^{2}}}\left(\frac{1}{\sigma}\right)^{2\sigma}$ 

• **Pandas**

#### **نمونه استفاده از کتابخانه** client\_pytse

import matplotlib.pyplot as plt import pandas as pd import pytse client as tse

FarsData=TseData["فارس[" AkhaberData=TseData["اخابر[" SelFarsClose=FarsData["adjClose"][-500:] SelAkhaberClose=AkhaberData["adjClose"][-500:] SelFarsRet=SelFarsClose.pct\_change() SelAkhaberRet=SelAkhaberClose.pct\_change() plt.plot((1+SelFarsRet).cumprod()) plt.plot((1+SelAkhaberRet).cumprod()) plt.legend(["Fars","Akhaber"])

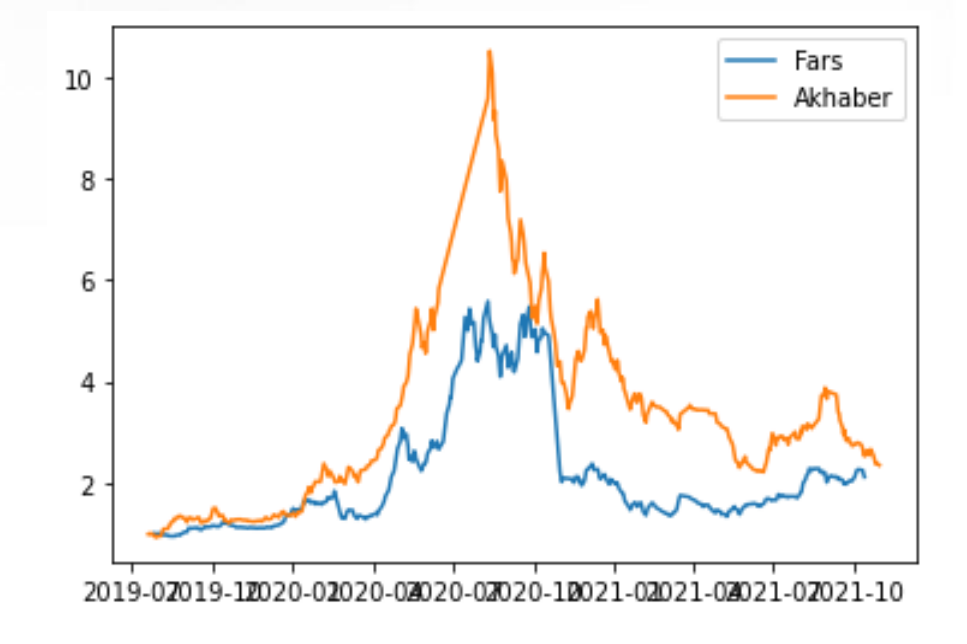

## **نمونه استفاده از کتابخانه** pandas

```
import matplotlib.pyplot as plt
import pandas as pd
Data=pd.read excel("Foolad.xlsx",index col=0)
SelData=Data.iloc[-5:]
plt.subplot(2,1,1)
plt.plot(SelData.index,SelData["Close"],"-or")
plt.subplot(2,1,2)
plt.bar(SelData.index,SelData["Volume"])
```
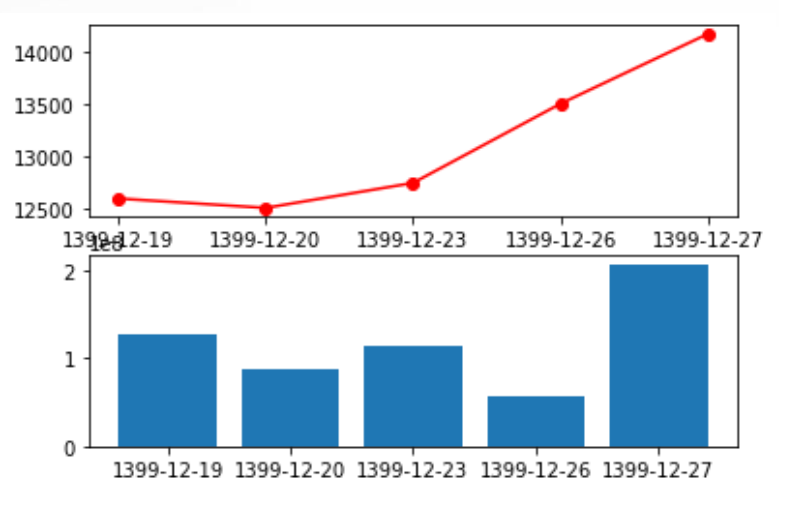

### **نمونه استفاده از کتابخانه** pandas**- ادامه**

#### import pandas as pd

 $\begin{array}{cc}\n & 2017/18 \\
 & 2016/12\n\end{array}$ 

#### Data=pd.read\_html("https://tse.ir/json/MarketWatch/MarketWatch\_7.xml")

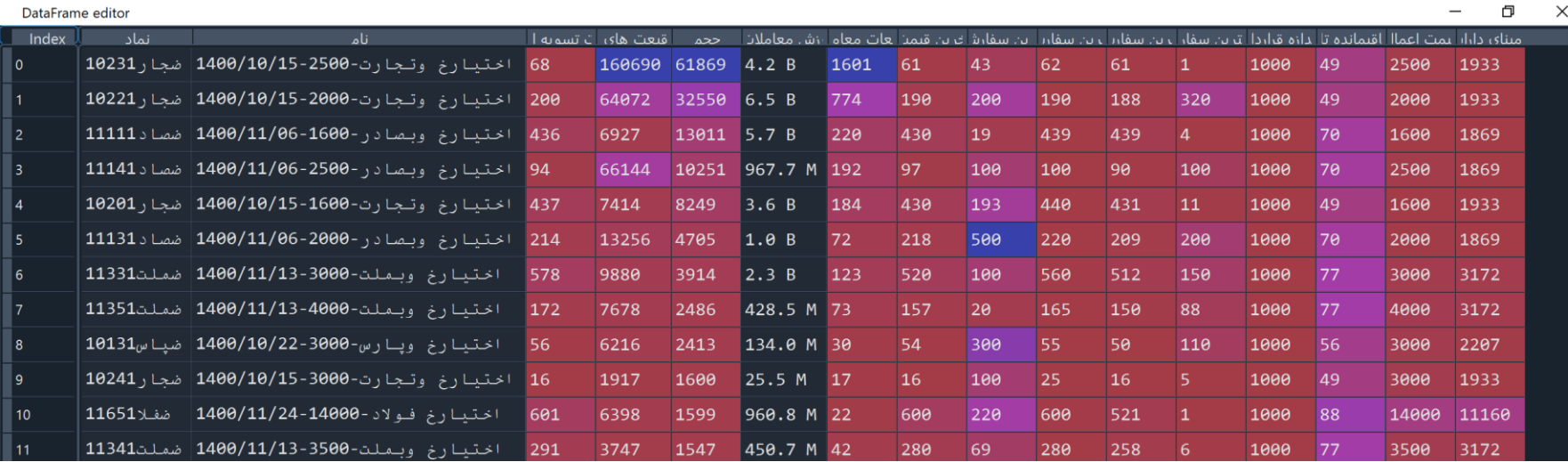

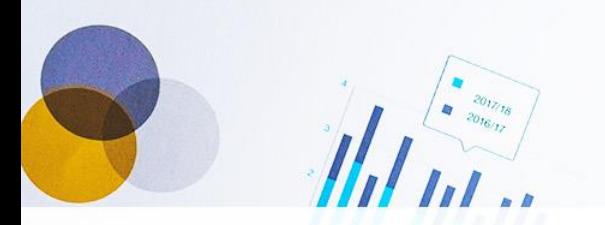

### **نمونه استفاده از کتابخانه** pandas**- ادامه**

#### import pandas as pd

Data=pd.read\_html"https://www.ifb.ir/ytm.aspx",**encoding = 'utf8'**)

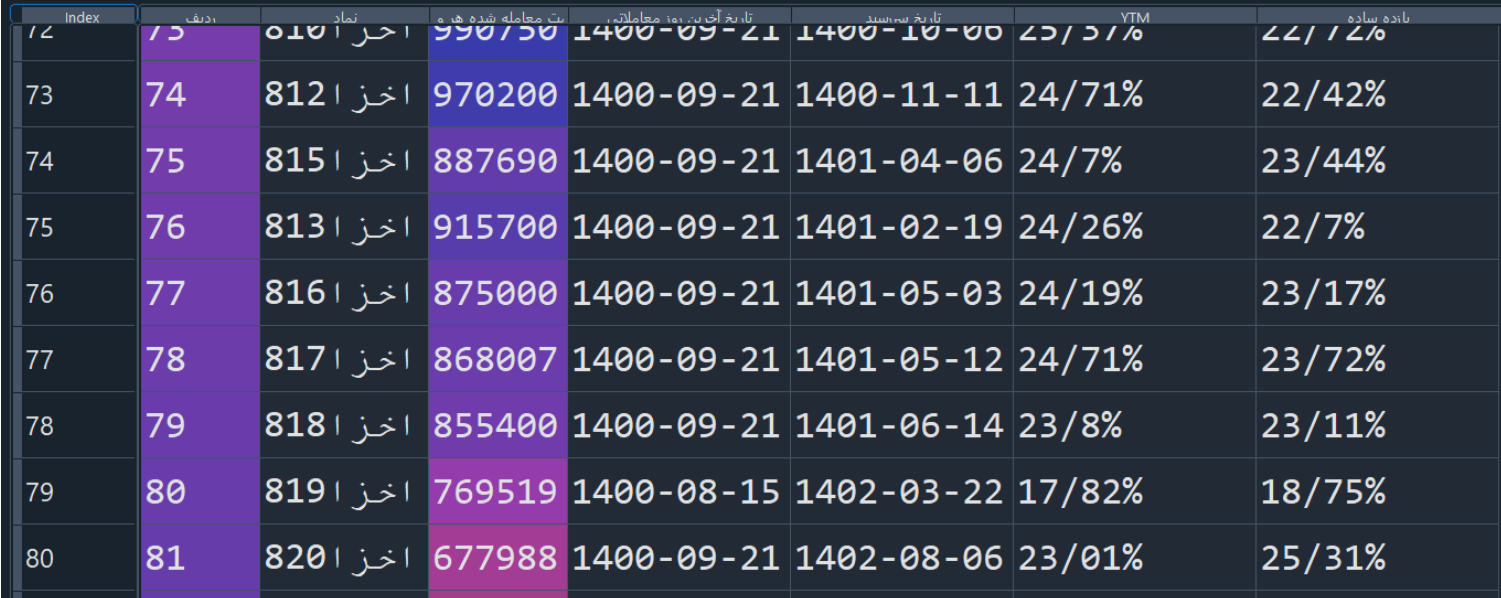